## Hulp krijgen via Quick assist

Windows 10 Quick assist. Met deze standaard in Windows 10 aanwezige handige app is het mogelijk om computerhulp op afstand te vragen of te geven aan een vriend, familielid of gewoon iemand die u wilt helpen met een computerprobleem. Via een externe verbinding wordt er contact gemaakt tussen de twee computers en wordt het scherm gedeeld.

## Quick assist aanzetten

1. Klik op de Windows knop of druk op de Windows toets op het toetsenbord.

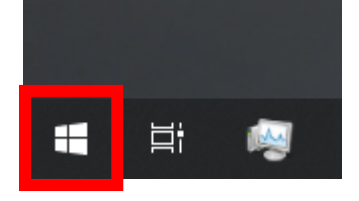

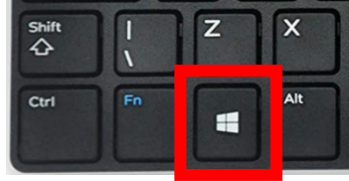

- 2. Typ na het drukken/klikken op de windows toets "quick assist".
- 3. Klik op "Quick Assist"

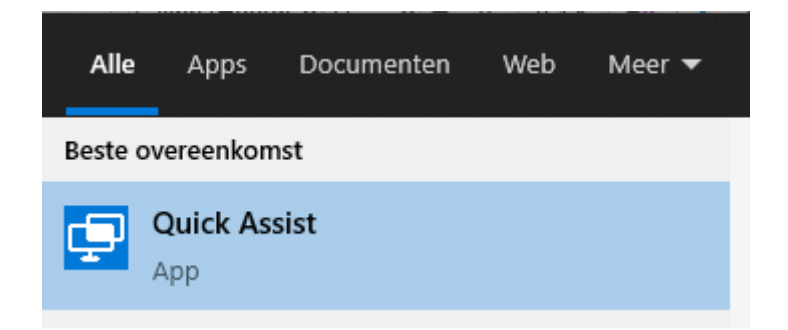

4. Om ondersteuning te krijgen van iemand anders vul je de code in die je door gegeven krijgt bij "Ondersteuning krijgen".

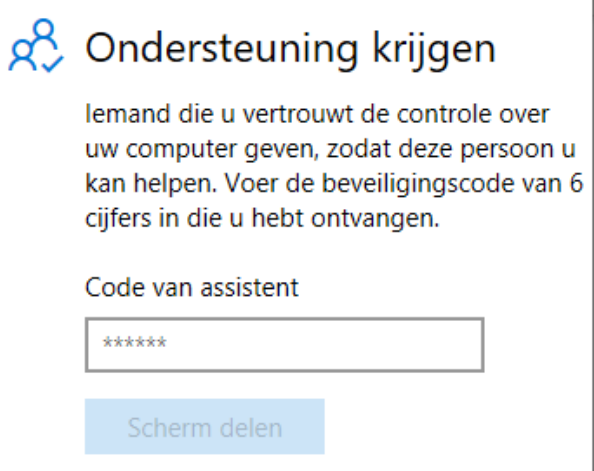

 $\overline{1}$ 

**Ouick Assist**  $\Box$ Uw scherm delen 5. Na het invullen moet u wachten tot de verbinding is Uw toestemming is vereist om door te gaan. gemaakt en toestemming geven dat de persoon uw laptop mag bekijken/besturen. jesse v. kar uw bestanden zien en uw dienen. Sluit alle niet-essentiële toepassingen af en verwijder privégegevens die zij niet mogen zien voordat u op Toestaan 6. Nu de verbinding is gemaakt kan u de naam zien van klikt. de persoon die u helpt. Privacyverklaring De persoon die met u verbonden is kan uw scherm mee Gebruiksvoorwaarden bekijken en eventueel de muis gebruiken. Klik op "Toestaan" om verder te gaan. Toestaan Annuleren

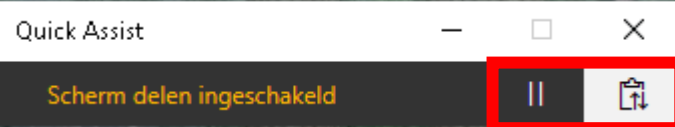

7. Boven in uw scherm ziet u nu dit venster ( deze zal zich in het midden boven bevinden )

Wilt u even uw scherm niet delen dan klikt u op d e pauze knop.

Indien u een bericht wilt sturen naar de persoon die u helpt kan u op het knopje er langs klikken.

8. Als u de verbinding wilt verbreken klikt u op het kruisje rechts van het quick assist venster.

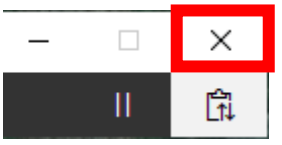

**Quick Assist** 

 $\times$  $\Box$ 

 $\times$ 

Nu kan de ondersteuner niet meer meekijken en is de verbinding verbroken.

## Scherm delen is beëindigd

Als u uw scherm nog steeds wilt delen, vraagt u de persoon die u aan het helpen is om opnieuw verbinding te maken. Vervolgens kunt u opnieuw gaan delen. Anders kunt u Quick Assist sluiten.